**[Ogłoszenie o konkursie w](https://rpo.dolnyslask.pl/ogloszenie-o-konkursie-w-ramach-poddzialania-7-1-1-inwestycje-w-edukacje-przedszkolna-podstawowa-i-gimnazjalna-konkursy-horyzontalne/) [ramach poddziałania 7.1.1](https://rpo.dolnyslask.pl/ogloszenie-o-konkursie-w-ramach-poddzialania-7-1-1-inwestycje-w-edukacje-przedszkolna-podstawowa-i-gimnazjalna-konkursy-horyzontalne/) [Inwestycje w edukację](https://rpo.dolnyslask.pl/ogloszenie-o-konkursie-w-ramach-poddzialania-7-1-1-inwestycje-w-edukacje-przedszkolna-podstawowa-i-gimnazjalna-konkursy-horyzontalne/) [przedszkolną, podstawową i](https://rpo.dolnyslask.pl/ogloszenie-o-konkursie-w-ramach-poddzialania-7-1-1-inwestycje-w-edukacje-przedszkolna-podstawowa-i-gimnazjalna-konkursy-horyzontalne/) [gimnazjalną – konkursy](https://rpo.dolnyslask.pl/ogloszenie-o-konkursie-w-ramach-poddzialania-7-1-1-inwestycje-w-edukacje-przedszkolna-podstawowa-i-gimnazjalna-konkursy-horyzontalne/) [horyzontalne \(Infrastruktura](https://rpo.dolnyslask.pl/ogloszenie-o-konkursie-w-ramach-poddzialania-7-1-1-inwestycje-w-edukacje-przedszkolna-podstawowa-i-gimnazjalna-konkursy-horyzontalne/) [szkół podstawowych i](https://rpo.dolnyslask.pl/ogloszenie-o-konkursie-w-ramach-poddzialania-7-1-1-inwestycje-w-edukacje-przedszkolna-podstawowa-i-gimnazjalna-konkursy-horyzontalne/) [gimnazjalnych\)](https://rpo.dolnyslask.pl/ogloszenie-o-konkursie-w-ramach-poddzialania-7-1-1-inwestycje-w-edukacje-przedszkolna-podstawowa-i-gimnazjalna-konkursy-horyzontalne/)**

## **Etapy weryfikacji:**

[Regulamin pracy KOP](http://rpo.dolnyslask.pl/wp-content/uploads/2016/02/Regulamin-KOP-IZ-RPO-WD-konkurs-07.03.16.pdf)

- [Wybór projektów w trybie konkursowym do dofinansowania w](http://rpo.dolnyslask.pl/wp-content/uploads/2016/09/Lista-projektów-które-spełniły-kryteria-wyboru-projektów-i-uzyskały-kolejno-największą-liczbę-punktów-z-wyróżnieniem-projektów-wybranych-do-dofina.pdf) [ramach naboru nr RPDS.07.01.01-IZ.00-02-072/16](http://rpo.dolnyslask.pl/wp-content/uploads/2016/09/Lista-projektów-które-spełniły-kryteria-wyboru-projektów-i-uzyskały-kolejno-największą-liczbę-punktów-z-wyróżnieniem-projektów-wybranych-do-dofina.pdf) [Skład Komisji Oceny Projektów](http://rpo.dolnyslask.pl/wp-content/uploads/2016/09/Informacja-o-składzie-Komisji-Oceny-Projektów1.pdf)
	-
- [Lista projektów po ocenie formalnej \(skierowane do oceny](http://rpo.dolnyslask.pl/wp-content/uploads/2016/08/Lista-projektów-po-ocenie-formalnej-nabór-RPDS.07.01.01-IZ.00-02-072-16.xls) [merytorycznej, wycofane, odrzucone\) dla naboru](http://rpo.dolnyslask.pl/wp-content/uploads/2016/08/Lista-projektów-po-ocenie-formalnej-nabór-RPDS.07.01.01-IZ.00-02-072-16.xls) [RPDS.07.01.01-IZ.00-02-072/16 – 5.08.2016](http://rpo.dolnyslask.pl/wp-content/uploads/2016/08/Lista-projektów-po-ocenie-formalnej-nabór-RPDS.07.01.01-IZ.00-02-072-16.xls)
- [Lista wniosków o dofinansowanie po weryfikacji](http://rpo.dolnyslask.pl/wp-content/uploads/2016/06/Lista-wniosków-o-dofinansowanie-po-weryfikacji-technicznej-skierowanych-do-KOP-nabór-072.pdf) [technicznej skierowanych do KOP – 24.06.2016](http://rpo.dolnyslask.pl/wp-content/uploads/2016/06/Lista-wniosków-o-dofinansowanie-po-weryfikacji-technicznej-skierowanych-do-KOP-nabór-072.pdf)
- [Lista projektów złożonych w ramach naboru- 7.1 072 H](http://rpo.dolnyslask.pl/wp-content/uploads/2016/06/Lista-proj-zlozonych-w-ramach-naboru-7.1-072-H.xlsx)

Ogłoszenie o konkursie nr RPDS.07.01.01-IZ.00-02-072/16 dla Poddziałania 7.1.1 Inwestycje w edukację przedszkolną, podstawową i gimnazjalną – konkursy horyzontalne.

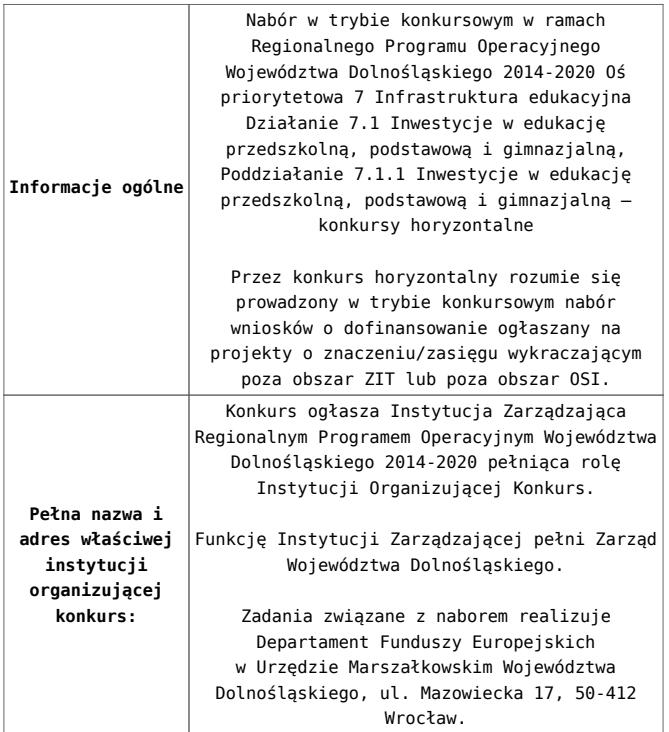

<span id="page-2-3"></span><span id="page-2-2"></span><span id="page-2-1"></span><span id="page-2-0"></span>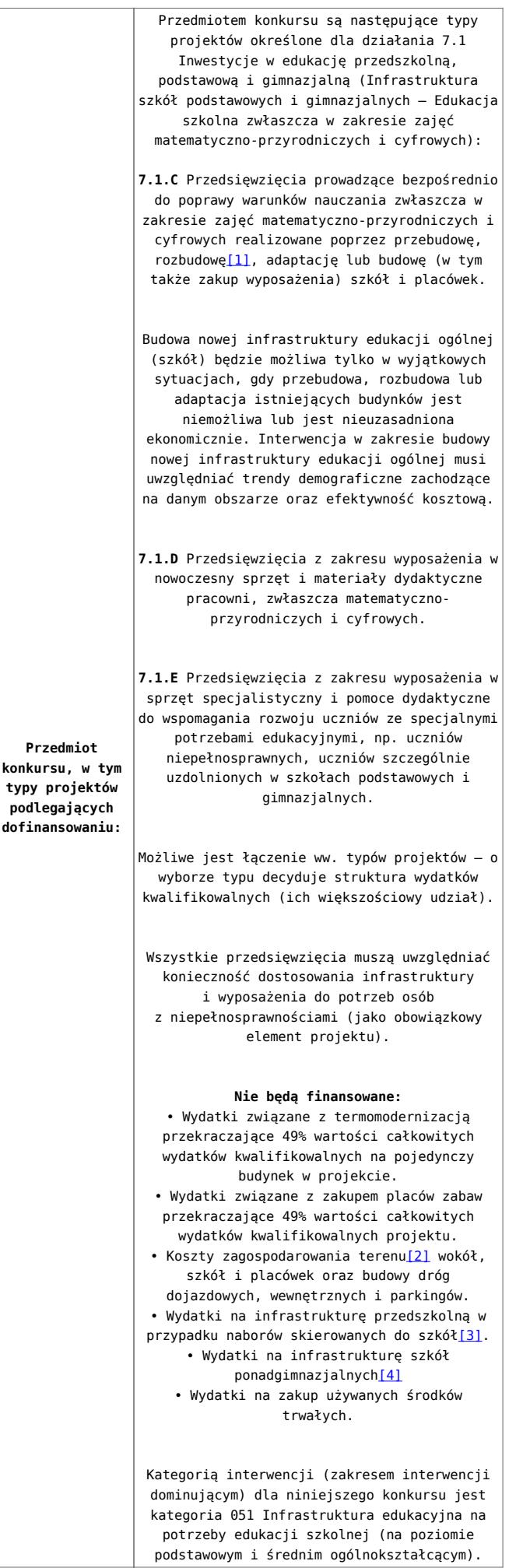

![](_page_3_Picture_294.jpeg)

![](_page_4_Picture_0.jpeg)

<span id="page-4-0"></span>[\[1\]](#page-2-0) Pod pojęciem rozbudowy rozumie się sytuację, w której rozbudowywana część obiektu będzie funkcjonalnie i rzeczywiście połączona z istniejącą częścią szkoły.

<span id="page-4-1"></span>[\[2\]](#page-2-1) Za wyjątkiem zakupu placu zabaw

<span id="page-4-2"></span>[\[3\]](#page-2-2) Wydatki kwalifikowalne nie obejmują wydatków ponoszonych na część związaną z infrastrukturą przedszkoli. Jeśli wnioskodawca nie ma możliwości wykazania kosztów w podziale na szkołę i przedszkole należy określić procentowy udział powierzchni użytkowej związanej z prowadzeniem działalności przedszkolnej w całkowitej powierzchni użytkowej budynku. Następnie należy wg uzyskanej proporcji obniżyć wydatki kwalifikowalne.

<span id="page-4-3"></span>[\[4\]](#page-2-3) Wydatki kwalifikowalne nie obejmują wydatków ponoszonych na część związaną z infrastrukturą szkół ponadgimnazjalnych Jeśli wnioskodawca nie ma możliwości wykazania kosztów w podziale na szkołę podstawową/gimnazjum i szkołę ponadgimnazjalną należy określić procentowy udział powierzchni użytkowej związanej z prowadzeniem działalności szkoły ponadgimnazjalnej w całkowitej powierzchni użytkowej budynku. Następnie należy wg uzyskanej proporcji obniżyć wydatki kwalifikowalne.

## **Dokumentacja konkursowa:**

- [29.04.16 r.Ogloszenie o konkursie 7.1.1- Horyzont](http://rpo.dolnyslask.pl/wp-content/uploads/2016/02/29.04.16-r.Ogloszenie-o-konkursie-7.1.1-Horyzont.docx)
- [Ogłoszenie o konkursie 7.1.1- Horyzont wersja](http://rpo.dolnyslask.pl/wp-content/uploads/2016/02/29.04.16-r.Regulamin-konkursu-7.1.1-horyzont-.docx) [archiwalna – do 28.04.2016](http://rpo.dolnyslask.pl/wp-content/uploads/2016/02/29.04.16-r.Regulamin-konkursu-7.1.1-horyzont-.docx)
- [29.04.16 r.Regulamin konkursu 7.1.1 -horyzont](http://rpo.dolnyslask.pl/wp-content/uploads/2016/02/29.04.16-r.Regulamin-konkursu-7.1.1-horyzont-.docx)
- [29.04.16 r.Regulamin konkursu 7.1.1 -horyzont śledz zm.](http://rpo.dolnyslask.pl/wp-content/uploads/2016/02/29.04.16-r.Regulamin-konkursu-7.1.1-horyzont-śledz-zm..docx)
- [Załącznik nr 1 do uchwały Regulamin konkursu 7.1.1](http://rpo.dolnyslask.pl/wp-content/uploads/2016/02/Zalacznik-nr-1-do-uchwały-Regulamin-konkursu-7.1.1-horyzont-szkoły.docx)  [horyzont -szkoły – wersja archiwalna](http://rpo.dolnyslask.pl/wp-content/uploads/2016/02/Zalacznik-nr-1-do-uchwały-Regulamin-konkursu-7.1.1-horyzont-szkoły.docx) [– do 28.04.2016](http://rpo.dolnyslask.pl/wp-content/uploads/2016/02/29.04.16-r.Regulamin-konkursu-7.1.1-horyzont-.docx)
- [Załącznik nr 1 do Regulaminu konkursu Kryteria wyboru](http://rpo.dolnyslask.pl/wp-content/uploads/2016/02/Załącznik-nr-1-do-Regulaminu-konkursu-Kryteria-wyboru-7.1.1-Horzyont-szkoły.docx) [– 7.1.1 – Horyzont – szkoły](http://rpo.dolnyslask.pl/wp-content/uploads/2016/02/Załącznik-nr-1-do-Regulaminu-konkursu-Kryteria-wyboru-7.1.1-Horzyont-szkoły.docx)
- [Załącznik nr 2 do Regulaminu konkursu -Wskaźniki 7.1.1](http://rpo.dolnyslask.pl/wp-content/uploads/2016/02/Załącznik-nr-2-do-Regulaminu-konkursu-Wskaźniki-7.1.1-Horyzont-szkoły.docx) [– Horyzont – szkoły](http://rpo.dolnyslask.pl/wp-content/uploads/2016/02/Załącznik-nr-2-do-Regulaminu-konkursu-Wskaźniki-7.1.1-Horyzont-szkoły.docx)
- [Załącznik nr 3 do Regulaminu konkursu Standard](http://rpo.dolnyslask.pl/wp-content/uploads/2016/02/Załącznik-nr-3-do-Regulaminu-konkursu-Standard-wyposażenia-szkolnych-pracowni.docx) [wyposażenia szkolnych pracowni](http://rpo.dolnyslask.pl/wp-content/uploads/2016/02/Załącznik-nr-3-do-Regulaminu-konkursu-Standard-wyposażenia-szkolnych-pracowni.docx)
- [Wydatki gmin na 1 ucznia w szkołach podstawowych i](http://rpo.dolnyslask.pl/wp-content/uploads/2016/02/Wydatki-gmin-na-1-ucznia-w-szkołach-podstawowych-i-gimnazjach.docx) [gimnazjach](http://rpo.dolnyslask.pl/wp-content/uploads/2016/02/Wydatki-gmin-na-1-ucznia-w-szkołach-podstawowych-i-gimnazjach.docx)
- [Wydatki powiatów na 1 ucznia w szkołach podstawowych](http://rpo.dolnyslask.pl/wp-content/uploads/2016/02/Wydatki-powiatów-na-1-ucznia-w-szkołach-podstawowych-gimnazjach-LO.docx)[gimnazjach-LO](http://rpo.dolnyslask.pl/wp-content/uploads/2016/02/Wydatki-powiatów-na-1-ucznia-w-szkołach-podstawowych-gimnazjach-LO.docx)
- [Wydatki z budżetu województwa na 1 ucznia \(szkoły](http://rpo.dolnyslask.pl/wp-content/uploads/2016/02/Wydatki-z-budżetu-województwa-na-1-ucznia-szkoły-podstawowe-gimnanzja-LO.docx) [podstawowe, gimnazja, LO\)](http://rpo.dolnyslask.pl/wp-content/uploads/2016/02/Wydatki-z-budżetu-województwa-na-1-ucznia-szkoły-podstawowe-gimnanzja-LO.docx)
- [29.04.16 r. Zał. do Uchwały Wykaz informacji \(WND\)](http://rpo.dolnyslask.pl/wp-content/uploads/2016/02/29.04.16-r.-Zał.-do-Uchwały-Wykaz-informacji-WND.docx)
- [Zakres wniosku wersja archiwalna](http://rpo.dolnyslask.pl/wp-content/uploads/2016/02/zakres-wniosku.pdf) [do 28.04.2016](http://rpo.dolnyslask.pl/wp-content/uploads/2016/02/29.04.16-r.Regulamin-konkursu-7.1.1-horyzont-.docx)
	- [oświadczenie VAT dla Wnioskodawcy-zał. do WND](http://rpo.dolnyslask.pl/wp-content/uploads/2016/05/oświadczenie-VAT-dla-Wnioskodawcy-zał.-do-WND-v.2.0a.docx) [v.2.0a](http://rpo.dolnyslask.pl/wp-content/uploads/2016/05/oświadczenie-VAT-dla-Wnioskodawcy-zał.-do-WND-v.2.0a.docx)
	- [oświadczenie VAT dla Podmiotu realizującego](http://rpo.dolnyslask.pl/wp-content/uploads/2016/05/oświadczenie-VAT-dla-Podmiotu-realizującego-Projekt-zał.-do-WND-v.2.0a.docx) [Projekt-zał. do WND v.2.0a](http://rpo.dolnyslask.pl/wp-content/uploads/2016/05/oświadczenie-VAT-dla-Podmiotu-realizującego-Projekt-zał.-do-WND-v.2.0a.docx)
	- [oświadczenie VAT dla Partnera-zał. do WND v.2.0a](http://rpo.dolnyslask.pl/wp-content/uploads/2016/05/oświadczenie-VAT-dla-Partnera-zał.-do-WND-v.2.0a.docx)
	- [pelnomocnictwo](http://rpo.dolnyslask.pl/wp-content/uploads/2016/02/pelnomocnictwo.doc)
	- [STUDIUM WYKONALNOSCI część opisowa](http://rpo.dolnyslask.pl/wp-content/uploads/2016/02/STUDIUM-WYKONALNOSCI-część-opisowa.pdf)
	- [UOKiK Pomoc publiczna Inf. dod.](http://rpo.dolnyslask.pl/wp-content/uploads/2016/02/UOKiK-Pomoc-publiczna-Inf.-dod..pdf)
	- [wklad-niepieniezny-bez-pp-1](http://rpo.dolnyslask.pl/wp-content/uploads/2016/02/wklad-niepieniezny-bez-pp-1.docx)
	- [wklad-niepieniezny-z-pp](http://rpo.dolnyslask.pl/wp-content/uploads/2016/02/wklad-niepieniezny-z-pp.docx)
	- [wklad-niepieniezny-z-pp-i-bez-pp](http://rpo.dolnyslask.pl/wp-content/uploads/2016/02/wklad-niepieniezny-z-pp-i-bez-pp.docx)
	- [Wskazówki pomocne Wnioskodawcy przy wypełnieniu](http://rpo.dolnyslask.pl/wp-content/uploads/2016/02/Wskazówki-pomocne-Wnioskodawcy-przy-wypełnieniu-formularza-wniosku-o-dofinansowanie-działanie-7.1-wersja-2.doc) [formularza wniosku o dofinansowanie – działanie](http://rpo.dolnyslask.pl/wp-content/uploads/2016/02/Wskazówki-pomocne-Wnioskodawcy-przy-wypełnieniu-formularza-wniosku-o-dofinansowanie-działanie-7.1-wersja-2.doc)

[7.1](http://rpo.dolnyslask.pl/wp-content/uploads/2016/02/Wskazówki-pomocne-Wnioskodawcy-przy-wypełnieniu-formularza-wniosku-o-dofinansowanie-działanie-7.1-wersja-2.doc)

- [Załacznik-dotyczący-określenia-poziomu-wsparcia-w](http://rpo.dolnyslask.pl/wp-content/uploads/2016/02/Załacznik-dotyczący-określenia-poziomu-wsparcia-w-projektach-partnerskich-ostetczny.xlsx)[projektach-partnerskich-ostetczny](http://rpo.dolnyslask.pl/wp-content/uploads/2016/02/Załacznik-dotyczący-określenia-poziomu-wsparcia-w-projektach-partnerskich-ostetczny.xlsx)
- [Deklaracja Natura 2000](http://rpo.dolnyslask.pl/wp-content/uploads/2016/02/Deklaracja-Natura-2000.doc)
- Deklaracia RDW
- [form\\_zakres\\_inf\\_pom\\_de\\_minimis\\_przedsieb](http://rpo.dolnyslask.pl/wp-content/uploads/2016/02/form_zakres_inf_pom_de_minimis_przedsieb.xlsx)
- · inf ubieganie o pomoc inna w roln ryb
- . n formularz zakres informacji pomo de minimis
- [oswiad o braku pom publ\\_pom de min](http://rpo.dolnyslask.pl/wp-content/uploads/2016/02/oswiad-o-braku-pom-publ_pom-de-min.docx)
- [oswiad\\_pp\\_de\\_minimis](http://rpo.dolnyslask.pl/wp-content/uploads/2016/02/oswiad_pp_de_minimis.doc)
- [Oświadczenie analiza OOŚ z instrukcją](http://rpo.dolnyslask.pl/wp-content/uploads/2016/02/Oświadczenie-analiza-OOŚ-z-instrukcją.doc)
- [2016.02 Wzór umowy o dofinansowanie EFRR 2014 2020](http://rpo.dolnyslask.pl/wp-content/uploads/2016/02/2016.02-Wzór-umowy-o-dofinansowanie-EFRR-2014-2020.doc)
	- [Załącznik nr 2 Harmonogram rzeczowo- finansowy](http://rpo.dolnyslask.pl/wp-content/uploads/2016/02/Załącznik-nr-2-Harmonogram-rzeczowo-finansowy.xlsx)
	- [Załącznik nr 3 Harmonogram zamówień dla Projektu](http://rpo.dolnyslask.pl/wp-content/uploads/2016/02/Załącznik-nr-3-Harmonogram-zamówień-dla-Projektu.docx)
	- [Załącznik nr 4 Harmonogram płatności](http://rpo.dolnyslask.pl/wp-content/uploads/2016/02/Załącznik-nr-4-Harmonogram-płatności.xlsx)
	- [Załącznik nr 5 Montaż finansowy Projektu](http://rpo.dolnyslask.pl/wp-content/uploads/2016/02/Załącznik-nr-5-Montaż-finansowy-Projektu.xls)
	- [Załącznik nr 6 Skwantyfikowane wskaźniki](http://rpo.dolnyslask.pl/wp-content/uploads/2016/02/Załącznik-nr-6-Skwantyfikowane-wskaźniki-osiągnięcia-rzeczowej-realizacji.doc) [osiągnięcia rzeczowej realizacji](http://rpo.dolnyslask.pl/wp-content/uploads/2016/02/Załącznik-nr-6-Skwantyfikowane-wskaźniki-osiągnięcia-rzeczowej-realizacji.doc)
	- [Załącznik nr 8 Oświadczenie VAT dla Beneficjenta](http://rpo.dolnyslask.pl/wp-content/uploads/2016/02/Załącznik-nr-8-Oświadczenie-VAT-dla-Beneficjenta.docx)
	- [Załącznik nr 9 Oświadczenie VAT dla Partnera](http://rpo.dolnyslask.pl/wp-content/uploads/2016/02/Załącznik-nr-9-Oświadczenie-VAT-dla-Partnera.docx)
	- [Załącznik nr 10 Oświadczenie VAT dla Podmiotu](http://rpo.dolnyslask.pl/wp-content/uploads/2016/02/Załącznik-nr-10-Oświadczenie-VAT-dla-Podmiotu-realizującego-projekt.docx) [realizującego projekt](http://rpo.dolnyslask.pl/wp-content/uploads/2016/02/Załącznik-nr-10-Oświadczenie-VAT-dla-Podmiotu-realizującego-projekt.docx)
	- [Załącznik nr 11 Zestawienie dokumentów dotyczących](http://rpo.dolnyslask.pl/wp-content/uploads/2016/02/Załącznik-nr-11-Zestawienie-dokumentów-dotyczących-operacji.doc) operacii
	- [Załącznik nr 12 Wykaz dokumentów do wniosku o](http://rpo.dolnyslask.pl/wp-content/uploads/2016/02/Załącznik-nr-12-Wykaz-dokumentów-do-wniosku-o-płatność.doc) [płatność](http://rpo.dolnyslask.pl/wp-content/uploads/2016/02/Załącznik-nr-12-Wykaz-dokumentów-do-wniosku-o-płatność.doc)
	- [Załącznik nr 13 Zakres przetwarzanych danych](http://rpo.dolnyslask.pl/wp-content/uploads/2016/02/Załącznik-nr-13-Zakres-przetwarzanych-danych-osobowych.docx) [osobowych](http://rpo.dolnyslask.pl/wp-content/uploads/2016/02/Załącznik-nr-13-Zakres-przetwarzanych-danych-osobowych.docx)
	- [Załącznik nr 14 Obowiązki informacyjne](http://rpo.dolnyslask.pl/wp-content/uploads/2016/02/Załącznik-nr-14-Obowiązki-informacyjne-Beneficjenta-EFRR.doc) [Beneficjenta EFRR](http://rpo.dolnyslask.pl/wp-content/uploads/2016/02/Załącznik-nr-14-Obowiązki-informacyjne-Beneficjenta-EFRR.doc)
- [Wzór Decyzji o dofinansowaniu projektu WD](http://rpo.dolnyslask.pl/wp-content/uploads/2016/02/Wzór-Decyzji-o-dofinansowaniu-projektu-WD-2014-2020_02.2016.docx) [2014-2020\\_02.2016](http://rpo.dolnyslask.pl/wp-content/uploads/2016/02/Wzór-Decyzji-o-dofinansowaniu-projektu-WD-2014-2020_02.2016.docx)
	- [Załącznik nr 2 Harmonogram rzeczowo- finansowy](http://rpo.dolnyslask.pl/wp-content/uploads/2016/02/Załącznik-nr-2-Harmonogram-rzeczowo-finansowy1.xlsx)
	- [Załącznik nr 3 Harmonogram zamówień dla Projektu](http://rpo.dolnyslask.pl/wp-content/uploads/2016/02/Załącznik-nr-3-Harmonogram-zamówień-dla-Projektu1.docx)
	- [Załącznik nr 4 Harmonogram płatności](http://rpo.dolnyslask.pl/wp-content/uploads/2016/02/Załącznik-nr-4-Harmonogram-płatności1.xlsx)
	- [Załącznik nr 5 Montaż finansowy Projektu](http://rpo.dolnyslask.pl/wp-content/uploads/2016/02/Załącznik-nr-5-Montaż-finansowy-Projektu1.xls)
- [Załącznik nr 6 Skwantyfikowane wskaźniki](http://rpo.dolnyslask.pl/wp-content/uploads/2016/02/Załącznik-nr-6-Skwantyfikowane-wskaźniki-osiągnięcia-rzeczowej-realizacji-Projektu.doc) [osiągnięcia rzeczowej realizacji Projektu](http://rpo.dolnyslask.pl/wp-content/uploads/2016/02/Załącznik-nr-6-Skwantyfikowane-wskaźniki-osiągnięcia-rzeczowej-realizacji-Projektu.doc)
- [Załącznik nr 7 Oświadczenie VAT dla Beneficjenta](http://rpo.dolnyslask.pl/wp-content/uploads/2016/02/Załącznik-nr-7-Oświadczenie-VAT-dla-Beneficjenta.docx)
- [Załącznik nr 8 Oświadczenie VAT dla Partnera](http://rpo.dolnyslask.pl/wp-content/uploads/2016/02/Załącznik-nr-8-Oświadczenie-VAT-dla-Partnera.docx)
- [Załącznik nr 9 Oświadczenie VAT dla Podmiotu](http://rpo.dolnyslask.pl/wp-content/uploads/2016/02/Załącznik-nr-9-Oświadczenie-VAT-dla-Podmiotu-realizującego-Projekt.docx) [realizującego Projekt](http://rpo.dolnyslask.pl/wp-content/uploads/2016/02/Załącznik-nr-9-Oświadczenie-VAT-dla-Podmiotu-realizującego-Projekt.docx)
- [Załącznik nr 10 Zestawienie dokumentów dotyczących](http://rpo.dolnyslask.pl/wp-content/uploads/2016/02/Załącznik-nr-10-Zestawienie-dokumentów-dotyczących-operacji.doc) operacii
- [Załącznik nr 11 Wykaz dokumentów do wniosku o](http://rpo.dolnyslask.pl/wp-content/uploads/2016/02/Załącznik-nr-11-Wykaz-dokumentów-do-wniosku-o-płatność.doc) [płatność](http://rpo.dolnyslask.pl/wp-content/uploads/2016/02/Załącznik-nr-11-Wykaz-dokumentów-do-wniosku-o-płatność.doc)
- [Załącznik nr 12 Zakres przetwarzanych danych](http://rpo.dolnyslask.pl/wp-content/uploads/2016/02/Załącznik-nr-12-Zakres-przetwarzanych-danych-osobowych.docx) [osobowych](http://rpo.dolnyslask.pl/wp-content/uploads/2016/02/Załącznik-nr-12-Zakres-przetwarzanych-danych-osobowych.docx)
- [Załącznik nr 13 Obowiązki informacyjne](http://rpo.dolnyslask.pl/wp-content/uploads/2016/02/Załącznik-nr-13-Obowiązki-informacyjne-Beneficjenta-EFRR.doc) [Beneficjenta EFRR](http://rpo.dolnyslask.pl/wp-content/uploads/2016/02/Załącznik-nr-13-Obowiązki-informacyjne-Beneficjenta-EFRR.doc)

## **Komunikaty i wyjaśnienia do naboru:**

- [Zmiana regulaminów informacja dla Wnioskodawców 7.1 –](http://rpo.dolnyslask.pl/wp-content/uploads/2016/02/Zmiana-regulaminów-informacja-dla-Wnioskodawców-7.1.docx) [29.04.2016](http://rpo.dolnyslask.pl/wp-content/uploads/2016/02/Zmiana-regulaminów-informacja-dla-Wnioskodawców-7.1.docx)
- [komunikat 7.1 \(szkoły\) zmiana formy oraz terminu](http://rpo.dolnyslask.pl/wp-content/uploads/2016/02/komunikat-7.1-szkoły-zmiana-formy-oraz-terminu-rozpoczęcia-składania-wniosków-24.03.2016.docx) [rozpoczęcia składania wniosków 24.03.2016](http://rpo.dolnyslask.pl/wp-content/uploads/2016/02/komunikat-7.1-szkoły-zmiana-formy-oraz-terminu-rozpoczęcia-składania-wniosków-24.03.2016.docx)

## **Często zadawane pytania i odpowiedzi:**

[FAQ\\_7.1\\_aktualizacja\\_20.05.16r.](http://rpo.dolnyslask.pl/wp-content/uploads/2016/03/FAQ_7.1_aktualizacja_20.05.16r..odt)